## Reading and Downloading Online Content on Wiley.com

All IAS paid (and open) online content like Sedimentology, Basin Research, Journal of Petroleum Geology (optional) and Special Publications older than 5 years are hosted by the publisher, Wiley, through its Wiley Online Library site.

This means that published content is not directly available on the IAS website, and should be accessed via Wiley instead. However, since the IAS <u>NEVER</u> shares login details with 3<sup>rd</sup> parties, you cannot go to the Wiley Online Library site and enter your IAS login details in order to get access to IAS content.

In order to be able to get the right access permissions on the Wiley site, you should always start from the IAS website. Sign in and go to your profile. Then find the links to the <u>Online Journals</u> or <u>IAS Books</u> and choose what content you want to read or download.

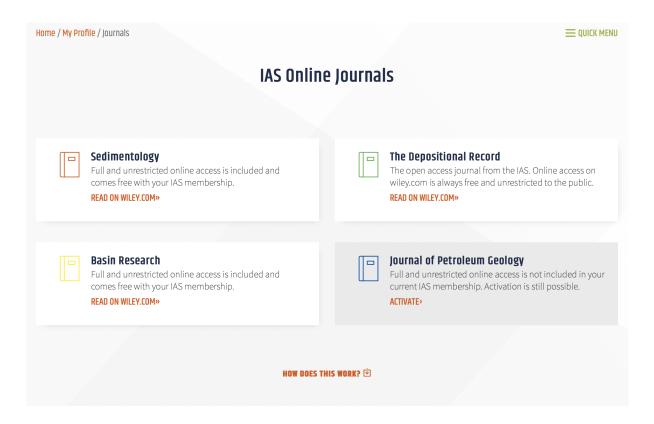

When selected, the IAS website will check your membership and will **redirect you to the Wiley website with the correct access rights**. This is done through Wiley's own technology, known as Wiley Transport Proxy Service (WTPS). You can check this at the top of the Wiley page where the message "Access byTPS: International Association of Sedimentologists (IAS) TPS" will be displayed.

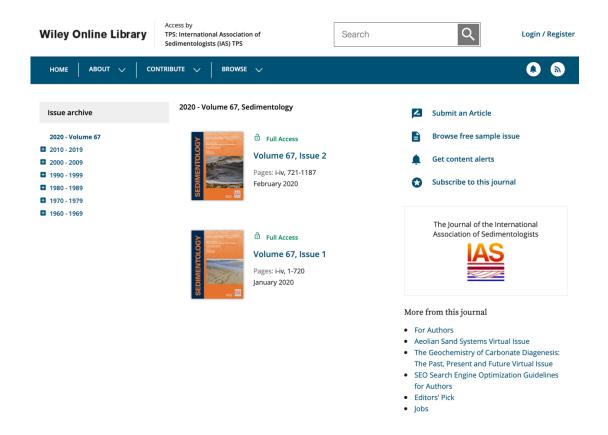

If all is well, you will see that all articles will now feature a green, open padlock icon and the "Full Access" badge and you will be able to read the HTML version, download the PDF, browse, etc.

Note: some (educational) institutes have licenses for a wide range of Wiley online publications which also cover IAS published content. Members of these institutions most commonly access this content based on their institutional network and do not need to sign in on Wiley at all. Such members that are also IAS members can choose whatever way they want to access IAS content. Access rights will always be granted based on the network. You can always check what system has provided access on the top of the Wiley pages.

DISCLAIMER: The WTPS service is proprietary technology created by Wiley, regularly tested and used by the IAS website. If you experience any problems, unfortunately it is not the IAS who will be able to help you. Instead, you should contact Wiley via <a href="https://support.wiley.com/s/contactsupport">https://support.wiley.com/s/contactsupport</a>.